## Download free Adobe Photoshop CC 2018 Version 19 Activation Key Windows 10-11 {{ latest updaTe }} 2023

Installing Adobe Photoshop and then cracking it is easy and simple. The first step is to download and install the Adobe Photoshop software on your computer. Then, you need to locate the installation.exe file and run it. Once the installation is complete, you need to locate the patch file and copy it to your computer. The patch file is usually available online, and it is used to unlock the full version of the software. Once the patch file is copied, you need to run it and then follow the instructions on the screen. Once the patching process is complete, you will have a fully functional version of the software on your computer. To make sure that the software is running properly, you should check the version number to ensure that the crack was successful. And that's it - you have now successfully installed and cracked Adobe Photoshop!

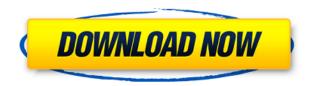

For camera users, Adobe Photoshop offers a variety of shooting modes to capture and adjust images, known as preferences. But the movie editing tools are, well, slightly lacking. Still, Photoshop is still faster and easier than any other similar offering out there today. It's impossible to talk about the editing tools without acknowledging the fact that the program comes with plenty of eye-catching, bluntly asked-for features - they're all there. That much is true of Creative Cloud Photoshop and the other apps. The timeline, for instance, allows you to see all the edits that happen on a photo, including the order in which those edits took place. Photoshop is still the most powerful and the best in class image editing software, and Digital Photo Professional is a great entry-level product. With very few limitations, Digital Photo Professional is capable of most editing tasks. And it's free. Lightroom is still a solid image editor, one that you can use to edit and organize photos rapidly and efficiently. It comes with many tools, has a strong, intuitive interface, and supports a lot of file formats. I strongly recommend it to anyone who uses photos, whether for the web or print. The new layers panel makes it really easy to quickly and easily combine multiple photos into one, create layers by simply moving them, and to apply basic effects, such as a soft focus, selectively on certain parts of a photo. The new Content Aware Fill tool, which helps fill in parts of your image with similar tones, is also welcome. And — as far as I can tell — there is no longer any reason to use the original Photoshop.

## Adobe Photoshop CC 2018 Version 19 Download free With Activation Code Keygen Full Version PC/Windows [32|64bit] {{ finaL version }} 2022

In the top left, you will see a button that says, "New." You click on this to start creating your masterpiece. On the left, you will see the top part of the tools bar that shows you all the tools currently open in Photoshop. You can click on any of them to open it and begin working. Keep in mind that the tools will affect every file you have open. If you are working on a file with a brush, for example, then every image that you have open will have that brush applied to it. Once you have downloaded the program, you can open it and start working. In fact, you can just begin by clicking on the "Open" button in the "File" menu at the top of the window. The program will open and ask you if you want to work on your desktop or on your images. Most people have their images stored on a desktop, so that's the default. If you want to work on images, that's fine. However, it's nice to have an extra place where you can save your work so that you don't lose it all if something happens to your computer. If you choose to work on images, you will see all the files you have open in Photoshop. You can work on one file at a time or multiple files at once. What is the goal of graphic design?

The goal of graphic design, whether for print or online, is to create a product that will communicate a company's message, idea, or trend to the target audience. The goal of graphic design is to create a product that is both aesthetically appealing and effective. The designer has to consider who the target audience is, what the desired message or trend is, and the types of mediums to use in order to achieve the desired message or trend. Most people don't just know what they want; they sometimes have no idea what they really want or need. It is the job of the designer to figure that out. Many graphic designers will take an idea and develop it into a well-designed product that communicates the idea. e3d0a04c9c

## Adobe Photoshop CC 2018 Version 19 Torrent (Activation Code) [Mac/Win] 2022

The number of transparency layers has been reduced from 64 to 16 (or 32 with a heap of User Preferences support: Photoshop CC 2018 Preview | Photoshop.com). This means you might save the layer preview settings during a transparent edit, and you can open the layer again without having to unselect them all by default in Goto Windows, then Tool Settings, and selecting Layer visibility. Inherit Bézier Paths enables you to copy, cut and paste shapes from other drawings or Photoshop document files with a few clicks, even if the shapes are in another drawing. This works like the Edit > Copy command. They'll then appear as new shapes in the current editing document. It's available to all editors who use CS6 and later, or the 2019 release of Photo and Sketch apps. Mac users will always have a number of shortcuts available to them when working in Photoshop. It's hassle-free to scroll down past the toolbar and select the sequence of shortcuts you need for a particular task. Shift+Cmd+R shows you the keyboard shortcuts, allowing you to guickly press the keys for your keyboard shortcuts.[1] Spaced out by a turn in the early 2000s and made popular by MS Office, Photoshop Elements was launched by the file editors in October 2003, and now it is here and about to change the game for photo editing. Adobe Photoshop Elements 12 is the upgraded version of the old Photoshop Elements 11. With 224 new features, creative vibes, and fresh photo editing experience, it is the best and most powerful software for photo editors. Along with the new features of 12, it comes with improved security, speed and improved performance makes it the right choice for today's photographers.

hd background images for photoshop editing 1080p free download new nature background images hd 1080p free download for photoshop cb background hd zip file download for photoshop photoshop cs6 background hd images download car background hd images for photoshop download hd background images for photoshop editing 1080p free download car photoshop cb background hd download hd background images for photoshop editing 1080p free download zip file hd background images for photoshop editing 1080p free download hd plain background images for photoshop editing 1080p free download

Quite literally, the biggest new feature is that all of our apps now support the 'Lightroom-style' keyboard shortcuts for navigating folders and files, giving you a power-user shortcut to dive into your files from anywhere in the application. It's long overdue, and it's finally here! Whether you're new to art direction, rearranging and repositioning elements, or are looking to expand your own creativity, you'll find inspiration in the revamped Motion UI. New features like the Rotate Tool let you spin canvases vertically and horizontally, and retouching a photo is made easy with a new Sharpen tool. With new Lens Correction features and new advanced High Pass tool, your images are in good hands. Plus, if you're looking for more speed and precision, Clean up Brushed Sepia adds variable brush diameter and its own global adjustment sliders to the Brush tool. There's also a new and ridiculously powerful feature that lets you remove objects from your photos, including people, dogs, and whatever else is hiding in the background. The new software is also supplemented by three new tools for color tweaking. For this purpose, Photoshop Elements 20.0 brings five new, exciting color-tweaking tools, which allows you to individually and simultaneously adjust RGB and HSL (Hue, Saturation, and Light) values. If you want to do a more extensive color correction in less

steps, you can use a new sliders to adjust the hue and saturation of individual colors. This tool will likely be well received, then. The Touch Edit Tool is an excellent addition particularly if you are working on large image, or the tablet features aren't an option in your production. It allows you to edit an entire document - or even a selection range - using gestures on the screen.

You can expedite your post-processing workflow by bringing all the edits into one place. Better filters, masks, and adjustment layers make for a more professional result. When Elements 11 for macOS was first announced, Adobe removed their Photoshop product page, and the company began redirecting users to their Adobe Creative Cloud (CC) page. This may cause users to overlook Photoshop Elements and other cloud-based Creative Cloud templates. Adobe Photoshop CC is an advanced editing program that allows professionals to work on images, layers and documents in a single toolset. Obtaining this product will allow you to get the most out of the tools you use in your work, as well as allow you to work with the same tools for a number of projects. In other words, you can create, edit, and retouch every file, in one application. This software is a true, native, Photoshop app for Mac. If you are looking for editing tools that allow you to edit, crop, resize and improve the overall look of your images, then you need this app. It is a good decision to buy this software. The main benefits are the extra features for beginners. You will find the main feature is support of selection tools, saving files, brushes, layers, printing, and undo/redo. One of the primary tools in Photoshop CC is the world's best image editing tool. It has a complete set of tools, a few of which are introduced in the older Photoshop versions as well. It can efficiently correct a lot of problems with a single click on image editing. It has some tools that are completely new to other graphic software. These tools are absolutely easy to learn and use.

https://soundcloud.com/shaabnquadjoi/discografia-completa-nino-d-angelo

https://soundcloud.com/opliunorol1988/radio-decoder-professional-car-radio-code-calculator-11

https://soundcloud.com/huckpomima1980/download-artcut-2009-graphic-disc-iso

https://soundcloud.com/ale2tfvkotov/iw6mp64-ship-26

https://soundcloud.com/diniimatessr/multiecuscan-keygen

 $\underline{https://soundcloud.com/urskacelpand/ms-office-2019-pro-plus-retail-x86-x64-multi-22-oct-2018-gen2-serial-key}$ 

https://soundcloud.com/guznayritlu/ijdata-lspcad-lsp-cad-v62-full-cracked-dongle-keygen

 $\underline{https://soundcloud.com/ovlooforjost 1981/godspeed-computer-corp-usb-20-11-in-1-card-reader-driver} epub$ 

https://soundcloud.com/larieschwv/control-estadistico-calidad-montgomery-solucionario-1

https://soundcloud.com/ale2tfvkotov/alice-in-wonderland-hindi-dubbed-full-movie

https://soundcloud.com/sergeylt4m/descargar-cyberplanet-60-full-crack

https://soundcloud.com/diniimatessr/pramukh-gujarati-font-converter

https://soundcloud.com/falbangtenrest1986/crack-reloaded-need-for-speed-rivals

https://soundcloud.com/tanlittkegi1975/warblade-134-full-version-download

https://soundcloud.com/biavisiver1975/61760016385-driver-download

Design Layout is a feature known as timeline references that is designed to make it easier for users to design on the web by working with a simple canvas, easily organizing different parts of the page into sections. Photoshop CC 2019 is the latest version of Photoshop that has a large set of features. This software is compatible with macOS 10.12.6 or later, Windows 10 Version 1803 or later, and Linux Ubuntu 18.04 LTS or later. You can download the software from the App Store by searching for Photoshop. Adobe Photoshop CC 2019 has a wide range of perfecting Photoshop. It comes with

most of the features available on the facility. During editing, you're able to easily remove people from photos, change their eyes direction, take photographs, trim pictures, change the color settings, remove the distractions, and remove the red eye effect The Photoshop is the most sophisticated image editing application. The application is especially utilized for image retouching, design, and production of content such as photographs, movies, graphics, and so on. Adobe offers tons of features in the latest version. The advanced and potent tools are available in this image editing software. It has all types of graphic filters for image editing without any glitches. This tool is second to none. Photoshop is the standard by which all other graphic editing software are judged. Whether, you are required to crop, remove background, change the hue, or add special effects, Photoshop is the one tool that you must have on your toolbox. In this article, we have highlighted top 10 Photoshop Features that you can use to enhance your work. Considering these features, you will be at ease when usage and use of Photoshop.

http://rootwordsmusic.com/2023/01/02/adobe-photoshop-7-0-portable-rar-free-download-fix/

 $\label{lem:https://digitalstoreid.com/wp-content/uploads/2023/01/Photoshop-CS6-Download-free-License-Code-Keygen-Full-Version-MacWin-X64-finaL-version-.pdf$ 

 $\underline{http://www.intersections.space/wp-content/uploads/2023/01/how-to-download-photoshop-elements-v} \\ \underline{erified.pdf}$ 

https://pzn.by/wp-content/uploads/2023/01/how-to-download-more-brushes-for-photoshop-work.pdf

http://xcelhq.com/adobe-photoshop-2020-download-mega-top/

https://trenirajsamajom.rs/archives/248252

https://miyanehkhabar.ir/wp-content/uploads/2023/01/lessyeve.pdf

 $\frac{http://www.giffa.ru/who/adobe-photoshop-cc-2019-version-20-with-keygen-activation-code-2022/http://www.avnifunworld.com/?p=2598$ 

https://foundersbuzz.com/wp-content/uploads/2023/01/Photoshop-2020-version-21-Download-LifeTime-Activation-Code-With-Activation-Code-For-Mac-.pdf

 $\frac{https://striveforgoodlife.com/wp-content/uploads/2023/01/Adobe\_Photoshop\_2021\_Version\_2242.pdf}{http://minnesotafamilyphotos.com/download-free-adobe-photoshop-express-with-licence-key-torrent-hot-2023/$ 

https://quehacermagazine.com/wp-content/uploads/orloavo.pdf

 $\underline{https://www.sprutha.com/wp-content/uploads/2023/01/Adobe-Photoshop-CC-2014-Download-free-Activation-Code-With-Keygen-License-Keygen-X64-Hot.pdf}$ 

 $\frac{https://glorygatechapel.org/wp-content/uploads/2023/01/Adobe\_Photoshop\_2021\_Version\_224.pdf}{https://www.lemiesoftskills.com/wp-content/uploads/2023/01/Photoshop-Cc-2019-Crack-Reddit-32-Bit-Download-HOT.pdf}$ 

 $\underline{http://www.4aquan.com/wp-content/uploads/2023/01/Adobe-Photoshop-07-Free-Download-Filehippo-FREE.pdf}$ 

https://sciencetrail.com/wp-content/uploads/2023/01/kamlzeva.pdf

 $\frac{http://gamedevcontests.com/2023/01/02/download-photoshop-2022-version-23-0-license-code-keygen-activator-pc-windows-latest-release-2023/01/02/download-photoshop-2022-version-23-0-license-code-keygen-activator-pc-windows-latest-release-2023/01/02/download-photoshop-2022-version-23-0-license-code-keygen-activator-pc-windows-latest-release-2023/01/02/download-photoshop-2022-version-23-0-license-code-keygen-activator-pc-windows-latest-release-2023/01/02/download-photoshop-2022-version-23-0-license-code-keygen-activator-pc-windows-latest-release-2023/01/02/download-photoshop-2022-version-23-0-license-code-keygen-activator-pc-windows-latest-release-2023/01/02/download-photoshop-2022-version-23-0-license-code-keygen-activator-pc-windows-latest-release-2023/01/02/download-photoshop-2022-version-23-0-license-code-keygen-activator-pc-windows-latest-release-2023/01/02/download-photoshop-2022-version-23-0-license-code-keygen-activator-pc-windows-latest-release-2023/01/02/download-photoshop-2022-version-20-0-license-code-keygen-activator-pc-windows-latest-release-2023/01/02/download-photoshop-2022-version-20-0-license-code-keygen-activator-pc-windows-latest-release-20-0-license-code-keygen-activator-pc-windows-latest-release-20-0-license-code-keygen-activator-pc-windows-activator-pc-windows-activato$ 

https://www.vibocasa.com/wp-content/uploads/2023/01/hibemar.pdf

http://sportsstump.com/2023/01/02/how-to-download-photoshop-2015-for-free-work/

https://articlebeast.online/adobe-photoshop-2021-version-22-4-1-with-full-keygen-latest-update-2023/http://www.ibdsnet.com/rainbow-text-photoshop-download-new/

https://www.dpfremovalnottingham.com/2023/01/02/adobe-download-photoshop-cs6-2021/

https://hexol.com/wp-content/uploads/2023/01/Adobe-Photoshop-2022-Version-2311-Download-free-Full-Product-Key-2022.pdf

https://www.academywithoutwalls.org/wp-content/uploads/2023/01/delfran.pdf

http://adomemorial.com/2023/01/02/photoshop-mix-download-free-top/

https://sttropezrestaurant.com/adobe-photoshop-2021-version-22-3-1-download-serial-number-2023-129311/

 $\underline{https://www.oligoflowersbeauty.it/wp\text{-}content/uploads/2023/01/Adobe\text{-}Photoshop\text{-}Latest\text{-}Version\text{-}Free-Download\text{-}CRACKED.pdf}$ 

https://joyfuljourneyresources.net/wp-content/uploads/2023/01/How\_To\_Download\_Photoshop\_On\_Your\_Pc\_VERIFIED.pdf

https://enrichingenvironments.com/wp-content/uploads/2023/01/biadel.pdf

 $\frac{https://roandsport.com/wp-content/uploads/2023/01/Photoshop-Software-Free-Download-For-Windows-7-32-Bit-Full-Version-Free-Download-BEST.pdf$ 

 $\underline{https://arabamericanbusiness community.org/wp-content/uploads/2023/01/Adobe-Photoshop-2022-Version-2311-Download-Torrent-Free-Registration-Code-NEw-2022.pdf}$ 

https://toserba-muslim.com/wp-content/uploads/2023/01/issdore.pdf

https://myclassifiedpro.com/wp-content/uploads/2023/01/Adobe Photoshop eXpress.pdf

https://countrylifecountrywife.com/wp-content/uploads/2023/01/Adobe Photoshop CS6 Download

Free Registration Code Keygen Full Version Windows 1011 lat.pdf

https://thefrontoffice.ca/adobe-photoshop-22-3-mac-download-extra-quality/

The first version of Photoshop was released in 1987 and since then Adobe has kept up with the changing times. Photoshop has become more than just a camera stabilizer, but a professional editor of all sorts of photographs. Back then, Photoshop was an industry-dominating tool that made its way into the fundamentals of a graduate photography school in Japan. This particular tool was named after Adobe's founder Bruce Togcolotti. The tool was launched with the objective of creating "a whole new category of graphics tools", as he said after its release on the market. Designers use Photoshop to create canvas wallpaper, a music album, or even to redesign clothes. In today's context, it is being used for 3D animation, desktop, digital photography, website, digital publishing, sharing and much more. The Photoshop CC 2017 version could convert a rectangular image to become a circle, or the wall, a star, or a shape. Adobe Photoshop has a complete set of tools and features to provide a solution for your needs and to ensure that Photoshop provides a tool to accelerate all your projects and make competitive and professional results. Photoshop is made easier for all the users to get their results faster, and effectively. Photoshop is very powerful software which has a wide-ranging set of tools. Photoshop is an image editor, graphics editor, and a media manager. Photoshop is developed by Adobe Systems. Photoshop is Adobe's flagship software that contains all the creative features. It is the ship for the company and developers. It is a very powerful editing tool. In any type of photo editing application, Photoshop is the most efficient tool for any photo editing task.